NEWS

# $\begin{array}{c} \begin{array}{c} \text{ } \\ \text{ } \\ \text{ } \\ \end{array} \end{array}$

A PUBLICATION OF THE PRINCETON PC USERS GROUP

## Calendar

#### General Meetings

Second Monday of the month at the Lawrenceville Library. Route 1 and Darrah Lane. 7:00-7:45 PM: Tech Corner is Open / Social Time 7:45 PM: Meeting Comes to Order 8 PM:

Featured Presentation

#### Board Meetings

Third Monday of the Month 8 PM at Lawrenceville Library Route 1 and Darrah Lane.

Board meetings are open to All.

#### Newsletter Deadline

Articles for the newsletter are due by the last Wednesday of the month.

Articles will be accepted via e-mail to: kurivchack\_p@compuserve.com in the following formats: Word for Windows 6.0, 7.0 or 97; Ami Pro / WordPro, or Ascii Text.

## In this issue

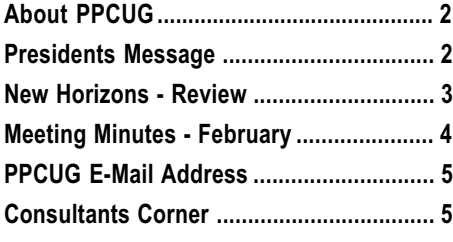

## This Month

Monday March 8, 1999

Y2K

John Degood David Sarnoff Labs

Learn why we are faced with Y2K issues and how they are being addressed!

At the

#### Lawrence Library

Meetng Rooms 1 & 2 US Route 1 South & Darrah Lane, Lawrenceville, NJ Our New Meeting Location

Meetings of an organization at any of the facilities of the Mercer County Library System in No Way implies endorsement of its programs

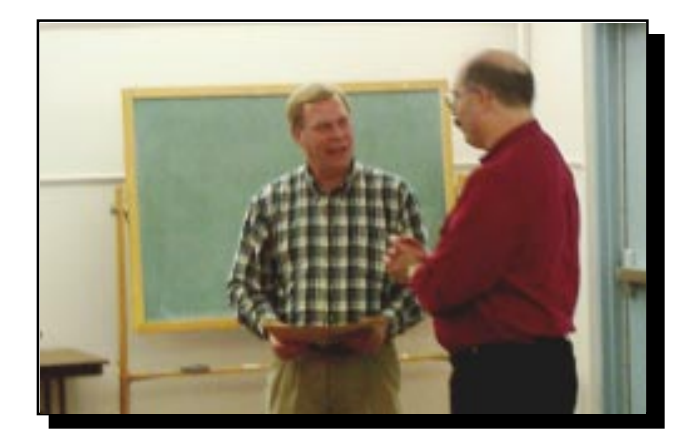

Tony Pereira, President of Clear & Simple, Inc. recieving a certificate of appreciation from PPCUG President, Paul Kurivchack at the conclusion of his demonstration of DiskJocket98 at the February meeting.

#### About PPCUG NEWS

Published Monthly by: Princeton PC Users Group PO Box 291 Rocky Hill, NJ 08553 © Copyright 1999 March 1999 Vol. 15 No. 3

The reprinting of original material appearing in this newsletter in any other publication must credit the Princeton PC Users Group Newsletter and/or the Princeton PC Users Group and any authors shown. The editor and the Princeton PC Users Group assume no responsibility or liability for damages arising from the publication or non-publication of any article in this newsletter. Opinions expressed in these articles are not necessarily those of the members of the Princeton PC Users Group.

#### Voice Mail System

For information about SIGs, meetings, etc. call ........ 908-281-3107

To contact Board Members, use the E-Mail Addresses on page 7 or Web Site.

#### Web Site

http://www.ppcug-nj.org

#### Board Members

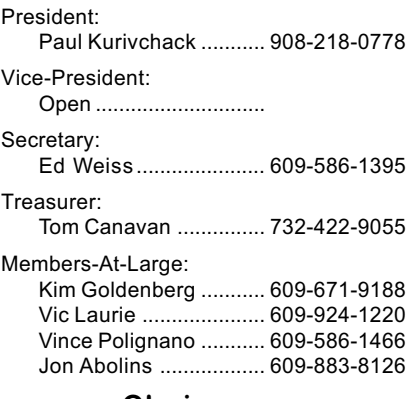

#### Chairpersons

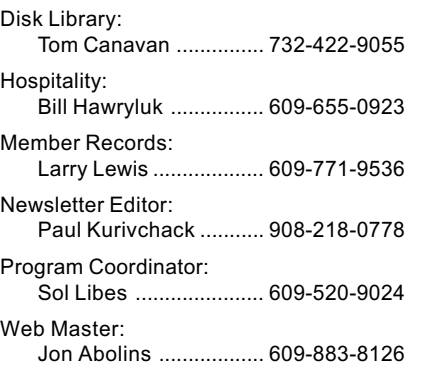

#### Annual Dues Rates

Normal dues rate is \$25. New Members Only: after February, the rate is \$2 per month times the number of months remaining in the year.

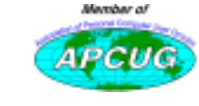

### Coming Events

#### April 12, 1999 - Data Recovery - OnTrack Data Int.

Jason Velasco - Application Engineer will speak on hard drive data recovery, hard drive utilities, anti-virus and recovery services.

#### May 1 & 2, 1999 - Trenton Computer Festival - Edison, NJ

Help at the PPCUG Parcel Pick-up area & see the show!

#### May 10, 1999 - The History of Personal Computing

Sol Libes will present the early history of computing and the advances that brought us up to where we are today.

#### June 14, 1999 - To Be Announced

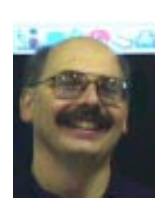

#### Presidents Message

by Paul Kurivchack

Every month, I say to myself, "this will be the month I start working on the newsletter early". Well not this month! Once again, I am working on the newsletter to the very last minute on Sunday night so I can have the newsletter printed and in the mail Monday

night. I am planning to keep this month's Presidents message short and to the point.

Tony Pereira of Clear & Simple, Inc. presented what I think is a great Windows Explorer replacement product, DiskJockey98. I hope the members who purchased the product at the end of Tony's presentation feel the same as I do about DiskJockey98, that it is a great product! I use it every day and will be checking his web site http://www.clear-simple.com for the update he mentioned at the meeting.

This month, John Degood will get us ready for the year 2000 with his talk about Y2K issues. It should be interesting presentation as the year 2000 keeps getting closer and closer and with all the news reports of our doom and gloom, John will get us prepared. Let's hope the weather gods keep shining upon us one more month of this winter and give us nice weather for John's presentation and all of you can attend. Be sure to tell all your friends also!

This month we will have a drawing for the two packages of PartitionMagic 4.0 our group received for the review of their product we published in our January newsletter. So if you need PartitionMagic, here is your chance to get it! The drawing will be held at after John's presentation.

Lastly, we are still behind in membership renewals. As of this date we are at only 50% renewal and should be closer to 80%. For those members who have renewed thanks. For those who have not and are interested in remaining a member, please bring you check to the March meeting or mail to the Post Office Box, as this is the last newsletter you will receive. You sure do not want to miss the exciting meetings we have planned for the remainder of the year!

I look forward to seeing you all there!

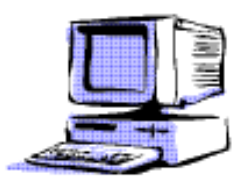

#### New Horizons Computer Learning Centers Review By: Paul Kurivchack

After writing software reviews for the past year, I now have the opportunity to write about something that is dear to my heart, Computer Training.

As a Computer Help Desk Analyst; for a major entertainment company with over 2500 computer users, I know first hand how the lack of computer training can hurt a companies day to day operation along with the PC users morale. Just reading a Dummies™ book or any number of books out on the market just does not cut it for many people, including myself. Computer training classes are valuable to all computer users, provide the courses is designed properly to meet the day to day skills required by the computer user.

A new computer learning center recently opened in the Princeton Market Fair complex, New

Horizons Computer Learning Center. I was invited to attend any one-day class to give me the opportunity to see their facility, and experience first hand the level of training they provide. I scheduled a class on Beginning HTML, which I will speak about later in the article.

Founded in 1982, New Horizons is the largest worldwide Computer Training Integrator<sup>SM</sup>, training more than 1.5 mil-

lion students each year. New Horizons offers businesses and individuals the freedom of choice with more than 300 applications courses and 200 technical training courses. A customized courseware library of more than 800 titles that span nine languages, multimedia computer-based training, an unconditional learning guarantee with repeat class privileges for up to six months and 24-hour seven-day-a-week free help desk support. At any one of our 200+ centers in 28 countries, New Horizons trains students in day, weekend and evening courses taught on Microsoft, Novell, Lotus, Corel, Adobe, Aldus, Apple Computer, Symantec, Sun Microsystems and UNIX, among other products.

New Horizons of Princeton offers state of the art facilities with six plus classrooms, individual Computer Base Training stations and staff areas. Each classroom is equipped with a network connected PC for each student, and a very comfortable chair. You may laugh about the chair being important. I have been to too many seminars, classes, and meetings that within the first hour sitting in the most uncomfortable chair in the world, the last thing on my mind was what the speaker was presenting. New Horizons did a fine job with their selection along with the bright and airy rooms. You do not feel cramped in!

The staff, from the receptionist upon entering, to my account executive, Richard Wenner, instructors and support staff was very friendly and enthusiastic about New Horizons and their new facility. They did recommend you arrive about twenty minutes early for registration and facility tour that was very helpful and allowed the class to begin promptly.

New Horizons offers a wide variety of computer classes from operating systems, word processing, spread sheets, data bases, desktop presentations, graphics and internet.

I chose the beginning HTML class, as it is something I know little about and want to learn. This also let me go in without any preconceived notions about the subject.

The instructor, Debra Ramsthaler has a strong background in graphics and web design, who proved to have the patience of a saint, is an excellent teacher with great presentation skills. She started out with an overview of the day's agenda, and then moved on to an explanation of HTML and its use. There were six students in the class, one with some knowledge of web design, four experienced PC users and one poor soul who switched to this class from beginning Windows. Debra kept the class on schedule and provided hands on help when needed with the various exercises. In fact, I never realize how complex HTML is, but Debra kept it at a level that did not confuse us nor drop to a level to insult us. She made the class fun!

The Class, Beginning HTML for Windows 95 covered a lot of ground from HTML fundamentals, working with text, adding lists and graphs and hyperlinks. The user manual

supplied by New Horizons provided the script the instructor used for the course. Each module contained the Concept to be covered in that section, Tips, Tricks & Shortcuts, and a number of exercises to use the skills taught by the instructor. One of the more interesting aspect of New Horizons user manual and the company itself is they provide a complete listing of all exercise and support files needed for the class and can be downloaded from their web

site. This allows for continued mastering of the skills learned by following the user manual and the exercises. They also guarantee that if you need additional help, you can repeat the class  $-$  free of charge  $-$ any time within six months. If you have any questions while practicing your new skills at home or office, they have a 7 X 24 Help Desk that you can call for the next 60 days following the class to help you. What a great benefit!

Granted I will not be designing top-notch web pages like Jon Abolins, PPCUG Web Master tomorrow or next week. However, now I do have the fundamentals to look at the source code for Web Pages, understand it and start designing my own web pages to continue the learning process.

My day at New Horizons Princeton proved to be a very rewarding experience for me and I am glad that I took the time to attend their learning center.

If you have a need personally or professionally with your business for gaining additional computer skills, please give New Horizons a call.

#### New Horizons Computer Learning Center

of **Princeton** 100 Canal Pointe Blvd., Suite 118 Princeton, NJ 08540 609-452-9770 http://www.newhorizons.com

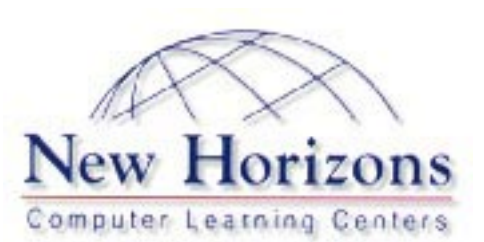

#### Minutes for the General Meeting

#### February 8, 1999

#### By: Ed Weiss

At 07:52 PM, Paul opened the general meeting. The following items were brought to the attention of the assembly:

The newsletter had been mailed, any one not receiving one should check with Paul. Also questioned was if the members liked the new format. General consensus was that two columns were better than the three-column format in the past.

DUES are DUE!! All members should pay dues as soon as possible.

Next month's presentation is about Year 2000 (Y2K) by John DeGood.

On-Track has contacted Paul, and wishes to do a presentation to the members at our April meeting.

Request for members to sign up on the volunteer forms for the TCF this year. Request that all members and visitors sign in so that we have and accurate count.

That the pictures for the February issue of the newsletter were lost on CompuServe (the mailer)

Tom Canavan answered some questions on Windows 98 and Hewlett Packard. Some other questions were discussed concerning printing graphics and networking more than one computer to a cable modem.

Paul also announced that there would be a board meeting on February 16, 1999. Board members are requested to attend, members are free to attend if they so desire.

At 8:10 PM, the meeting was turned over to Tony Pereira of Clear & Simple, Inc. for the night's presentation of DiskJockey98. It was observed that the members were very interested in the product, and that several of the members stayed to talk to Tony after the presentation.

At 9:15 PM, the presentation was complete, and Paul closed the meeting.

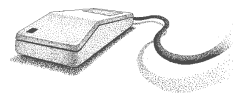

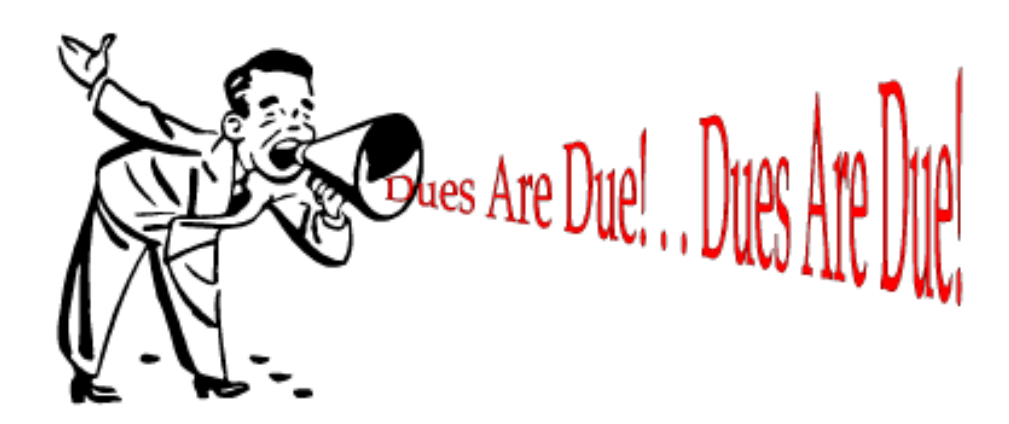

Yes! It is that time of year to renew your membership with the PPCUG! Please bring your check to the March meeting or mail it in to the Post Office Box. This is your LAST newsletter if you do not renew!

#### Minutes for the Board Meeting February 16, 1999 By: Ed Weiss

In Attendance: Paul Kurivchack, Bill Hawryluk, Tom Canavan, John Abolins, Kim Goldenberg, and Ed Weiss.

8:15 PM - Paul opened the meeting.

Currently there are 44 paid members as of this meeting time. Dues were discussed, and it was decided to mail a postcard to those who have not yet renewed their membership as a reminder.

Paul mentioned that he was going to get the "PR" release to US1 and all this month since Sol is away.

Upcoming programs - Microsoft may be coming in May or June to demonstrate Office 2000. John DeGood will be here next month discussing Y2K. Overland Data is expected for April. In addition, Corel has contacted the group and is interested in setting up a date to speak to the group.

The status of volunteers for TCF was discussed, and we are still behind in the number of people needed to cover the shifts.

A Company by the name of "Computer Literacy" has contacted our webmaster and is interested in being included in a manner similar to Amazon.com

At 9:28 PM, Paul closed the meeting.

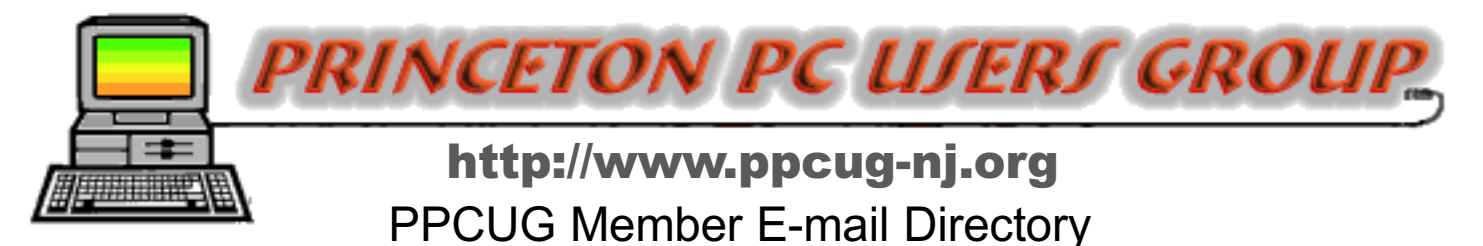

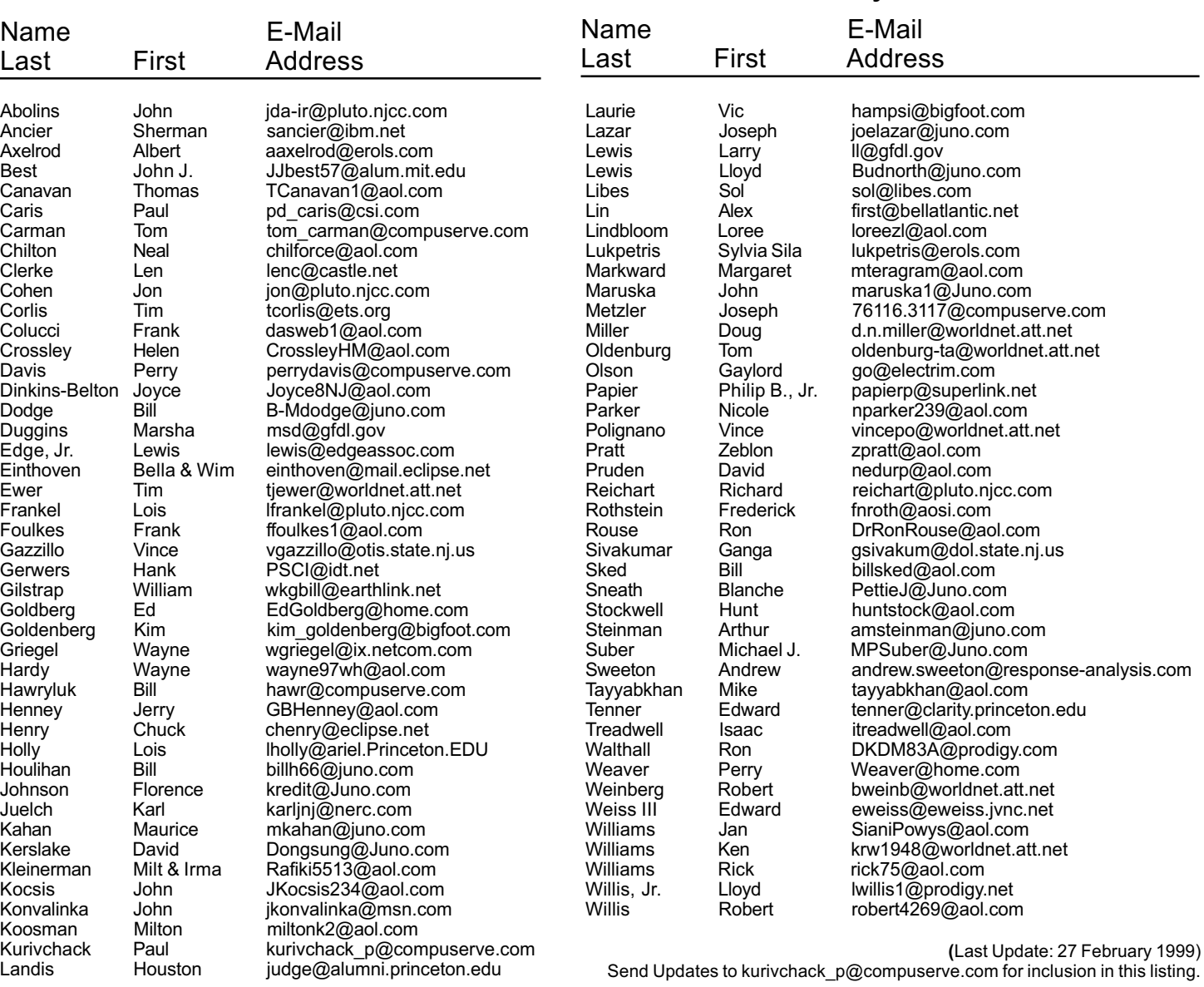

#### Consultants Corner

Cascade Media Group, Inc.

Jon Conant 335 Wall Street Princeton, NJ 08540 609.430.9080 Fax: 609.430.9086 Voice Mail, Win/NT Networks, Phone Systems & Wiring Provider of PPCUG Voice Messaging.

Meyda Online John Abolins, Sysop BBS: 609-883-8124

World Wide Web Home Page: http://www.meydabbs.com/~jda-ir/

#### Consultants Corner

You can advertise your consulting business for \$25 per year in addition to your normal membership fee. The text space is your or your company's name plus five lines.

Alex Lin Ganga Sivakumar New MEMBERS Thank you for joining us in 1999!

WELCOME TO THE CLUB!

Princeton PC Users Group

P.O Box 291 Rocky Hill, NJ 08553

Y2K March 8, 1999 Lawrence Library

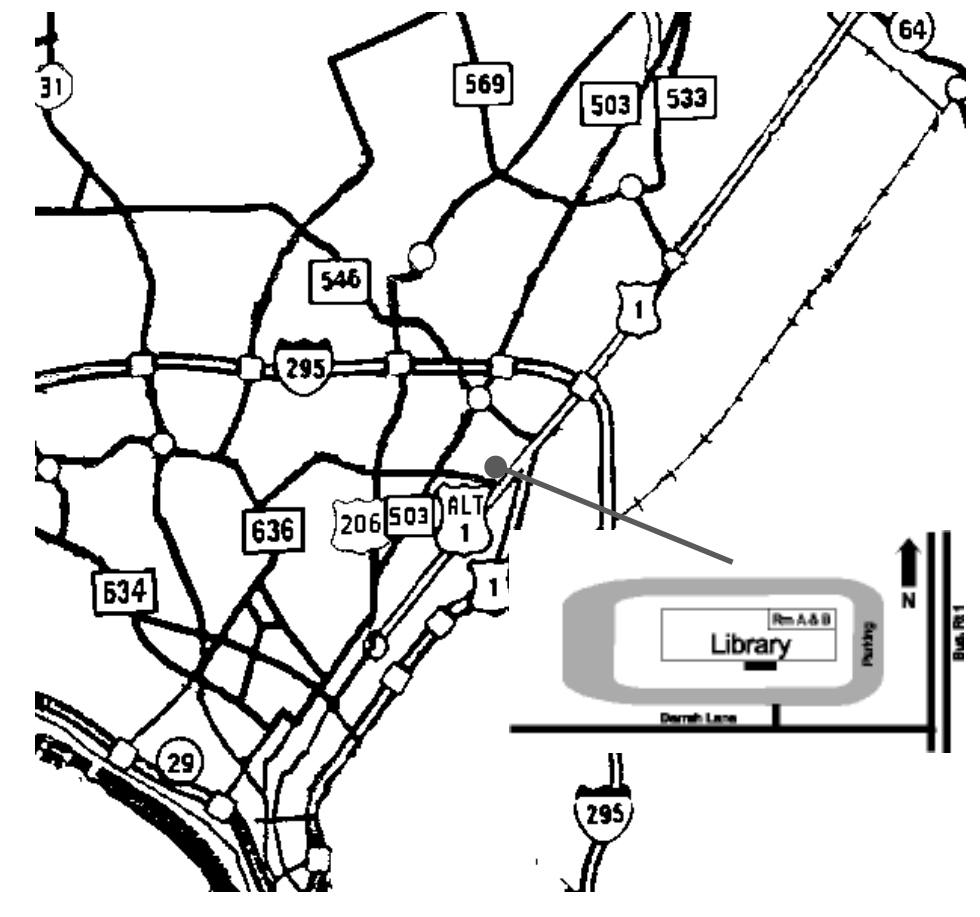

ed through glass door on Route 1 side of building. From Trenton and South: Take I295 North to US Route 1 South. Library is approximately 1 3/4 miles south of I295. Continue south to Business Route 1(Brunswick Pike). First traffic light is Darrah Lane. Library is on right side. Park in lot towards Route 1 and to the rear. Enter Library at main enterance in front. Meeting rooms A & B are located through glass door on Route 1 side of building.

The Lawrence Library is at the corner of Business Route 1 South and Darrah Lane. From Princeton and North: Take

US Route 1 South, past the Quaker Bridge / Mercer Shopping Centers. Continue on approximately 1 3/4 mile past I295 to the Route 1 split, stay to the right to Business Route 1(Brunswick Pike). First traffic light is Darrah Lane. Library is on right side. Park in lot towards Route 1 and to the rear. Enter Library at main enterance in front. Meeting rooms A & B are locat-